servidor responsável pela autentificação

> Para autenticar precisa ser chefe, ou responsável pela unidade **|**

a unidade do servidor

função na assinatura

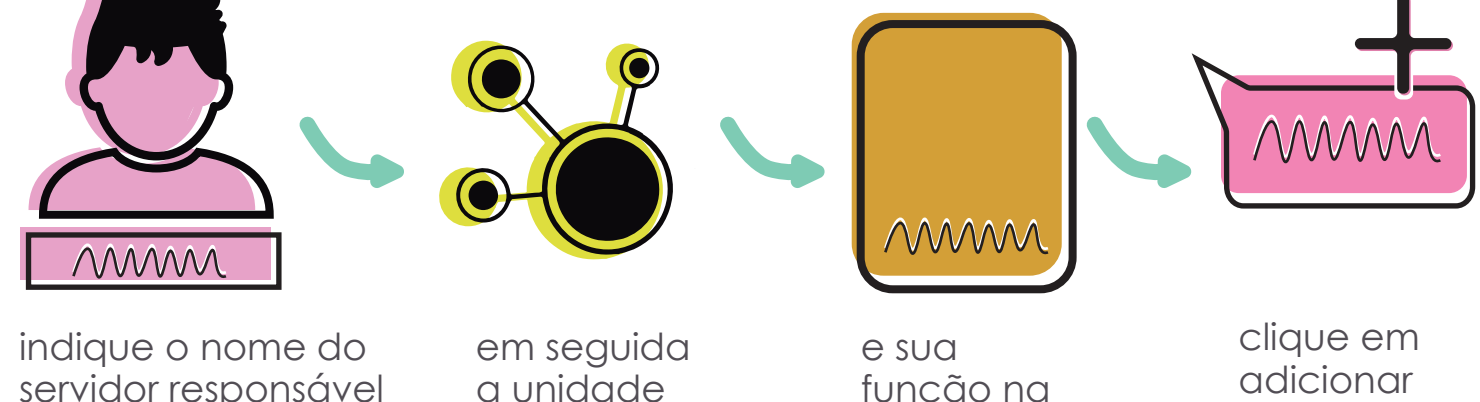

servidor

clicando em "pré-visualizar" é possível verificar o andamento do memorando

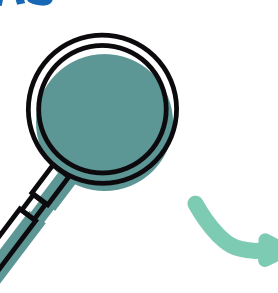

se desejar visualizar o arquivo anexado clique no link correspondente

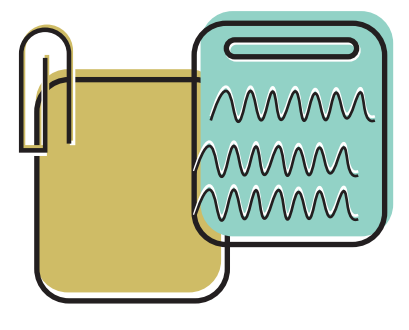

### QUEM VAI AUTENTICAR

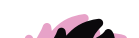

# pré-visualização

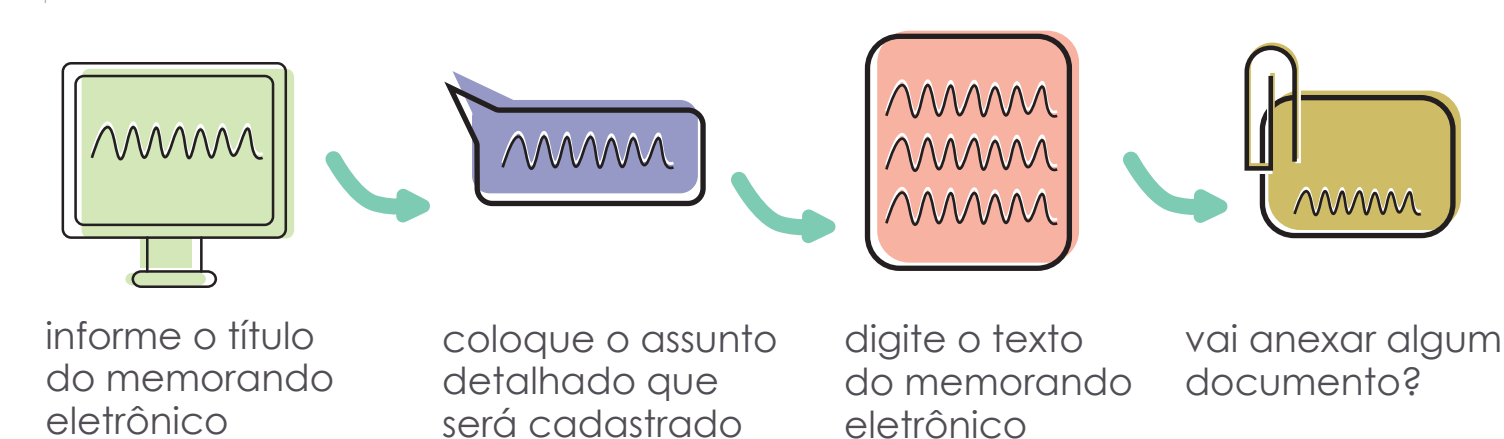

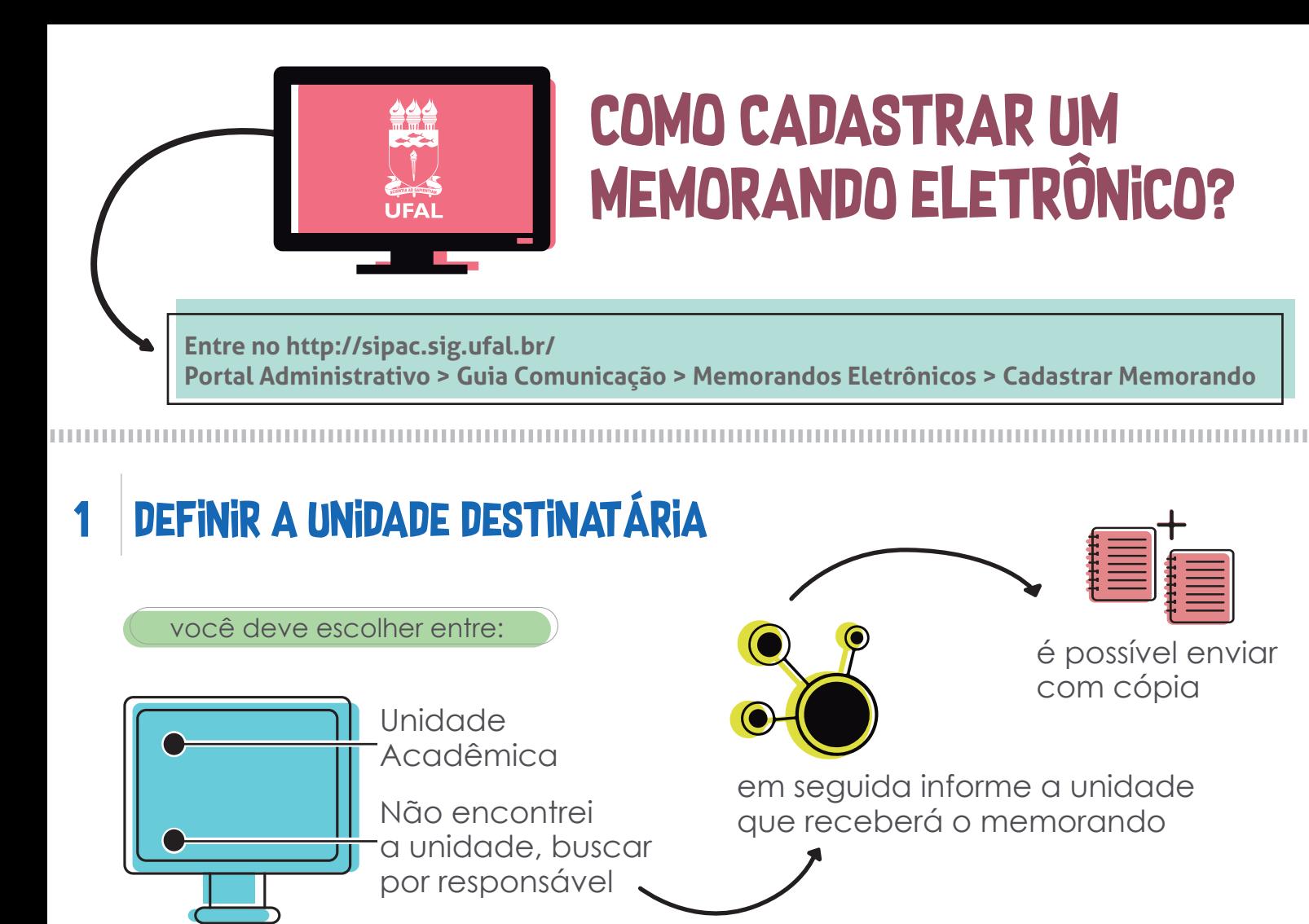

## 2 | INFORMAÇÕES DO MEMORANDO ELETRÔNICO

se sua intensão for enviar o memorando cadastrado para que seja autenticado, clique em "**enviar para autentificação**"

## 4 ENVIAR PARA AUTENTICAR

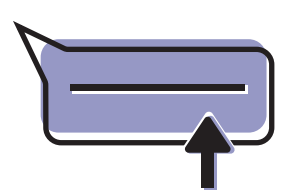

ou clique em "**gravar**" para salvar as informações sem enviar o memorando para autentificação

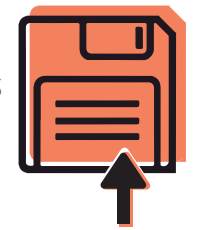

#### Vantagens do memorando eletrônico

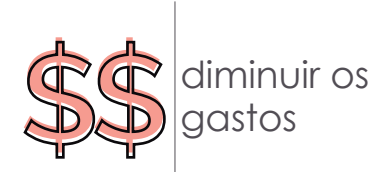

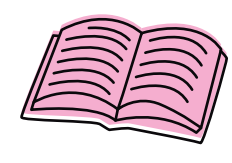

economizar papel

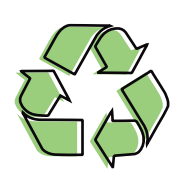

preservar o meio ambiente

Parabéns! Você cadastrou o memorando eletrônico

Quer saber mais ? Acesse o site **www.ufal.edu.br/servidor** para mais informações **ASCOM** 

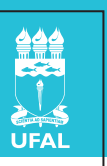